# **100% Money Back**

**Vendor:**Pegasystems

**Exam Code:**PEGACPSA88V1

**Exam Name:**Certified Pega System Architect (V8.8)

**Version:**Demo

#### **QUESTION 1**

A customer views a product available in multiple color options. The customer must select only one color for each product. Which Ul control allows a developer to present the user with all color choices at once, without prompting or clicking, while ensuring that the user can only select one of the color options?

A. Radio buttons

B. Text input

- C. Drop-down
- D. Check box

Correct Answer: A

### **QUESTION 2**

An event center has a case type that allows customers to book a dining room for events After customers provide basic information and indicate whether they want catering for the event, the following behavior occurs.

If customers do not ask for catering. they receive a rental rate quote for the dining room If customers indicate that they want catering for the event, they must choose a menu before they can receive a quote Which two options do you use to configure the case type to achieve the requested behavior? (Choose two.)

A. Create parallel processes for providing menu preferences and for providing the customer with the rental rate quote

B. Create a checkbox for customers to indicate whether they want catering for the event Add a decision shape that evaluates whether the customer checks the box

C. Configure the menu preferences and appointment date fields with a visibility condition if the customer selects the catering checkbox.

D. Create a process for customers to indicate menu preferences Add the process as a case-wide optional action

Correct Answer: BC

Explanation: To achieve the requested behavior, you can use a checkbox and a decision shape to branch the case flow based on whether the customer wants catering or not. You can also use a visibility condition to show or hide the menu

preferences and appointment date fields depending on the checkbox value.

References:

https://community.pega.com/knowledgebase/articles/case-management/88/branching- case-flow-based-decision

# **QUESTION 3**

Several Development teams work on different enhancements.

The release date for each enhancement is uncertain. Which two options allow each team to keep its work separate? (Choose Two)

A. Create a new ruleset version for each team.

- B. Set up a branch ruleset for each team
- C. Create a new application for each team
- D. Create a production ruleset for each team.

Correct Answer: AB

#### **QUESTION 4**

A Declare expression evaluates a circumstanced decision tree. The decision tree evaluates a property set by a data transform. What two steps do you perform to ensure that the decision tree is configured properly ? (Choose 2)

A. Test the declare expression to verify that the rule is configured correctly

- B. Configure a test page with data to satisfy the circumstancing condition
- C. Specify the value of the circumstancing property when prompted in the run rule dialog
- D. Test the data transform to verity the result is correct

Correct Answer: BC

# **QUESTION 5**

You are creating a case type to process job applications for a large corporation. Jobapplications for security positions require a physical assessment in addition to the standard criminal background check. The physical assessment can occur before or after the background check.

How do you configure a case type to achieve the required behavior?

A. Create a process for the physical assessment that is followed by a process for the backgroundcheck.

B. Create a process for the physical assessment that is parallel to the background check process.

C. Create a process on one stage for the background check and a process on another stage for the physical assessment.

D. Create a process for the background check and an optional process for the physical assessment.

Correct Answer: B

#### **QUESTION 6**

You are configuring an external data source using the Integration Designer. You have the REST, Dev, Stage, and Prod endpoint URLs, and a name for the data source. What other information do you need to configure the external data source?

- A. The name of the database where the source data is stored
- B. The data views using the external data source
- C. A plan for mapping the data and REST response fields
- D. A backup endpoint URL if the configured URL refuses to connect

Correct Answer: C

#### **QUESTION 7**

You want to unit test a rule to ensure that the rule executes as intended, you need to populate a test page with valid data.

Which two options allow you to populate a test page before testing the rule? (Choose two)

Available Choices (select all choices that are correct)

- A. Configure an assertion to define the required data
- B. Configure a validate rule to populate the page with the necessary data
- C. Run a data transform to create the test page.
- D. Copy data from an existing clipboard page

Correct Answer: CD

Explanation: To populate a test page with valid data before testing the rule, you can run a data transform to create the test page or copy data from an existing clipboard page. A data transform is a rule that defines how to convert data that is in one format and class (the source) into data of another format and class (the target). The clipboard is a temporary memory area on the server that stores property values for your application.

References: https://community.pega.com/knowledgebase/articles/data-management-and- integration/86/datatransforms https://community.pega.com/knowledgebase/articles/application-development/86/clipboard- tool

## **QUESTION 8**

You are asked to create a visualization that allows managers in the Customer Service division to track the number and status of Customer Support Request cases submitted over the last 30 days.

What is the process that you follow to create this visualization?

Available Choices (select all choices that are correct)

A. Open the Channels landing page and then add a new portal

- B. Open the Explore data landing page, and then create a new insight
- C. Open the Explore data landing page and then add a Reporting widget
- D. Open the Data landing page and then create a new insight

#### Correct Answer: B

Explanation: To create a visualization that allows managers in the Customer Service division to track the number and status of Customer Support Request cases submitted over the last 30 days, you can open the Explore data landing page,

and then create a new insight. An insight is a visualization of data that you can use to monitor key performance indicators, identify trends, and discover opportunities for improvement. You can create insights from the Explore data landing

page in App Studio. References:

https://community.pega.com/knowledgebase/articles/reporting/86/creating-insights

# **QUESTION 9**

Select each task on the left and drag it to the corresponding Application Development Studio on the right, where the task can be completed.

Select and Place:

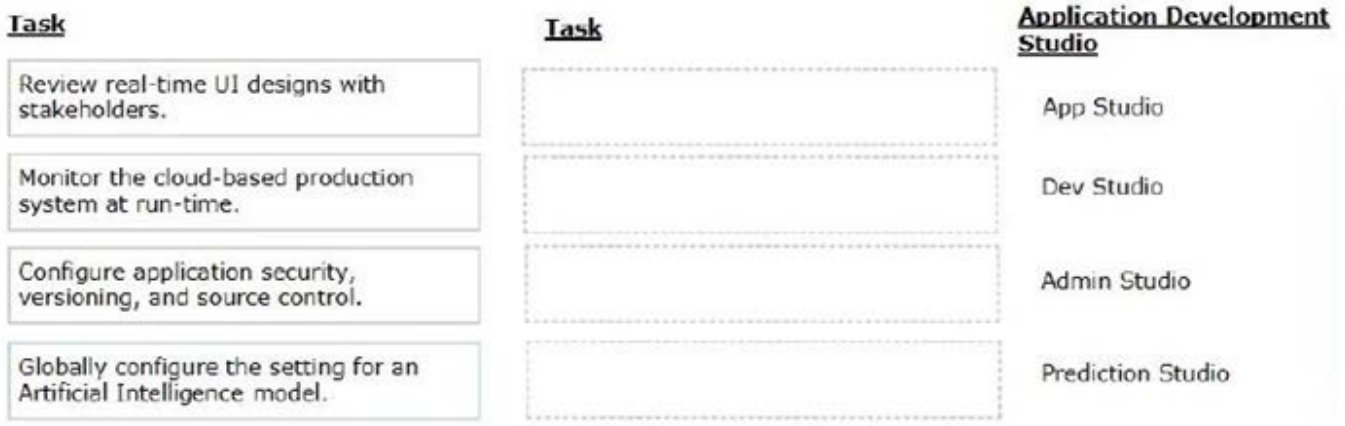

Correct Answer:

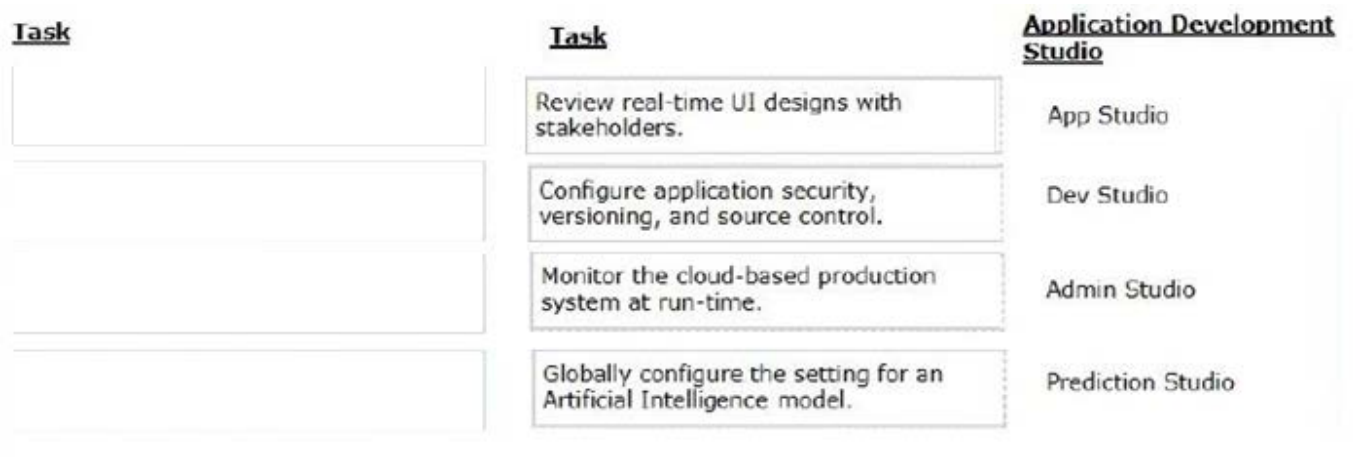

# **QUESTION 10**

An international online car parts business wants customers to find parts for any vehicle easily. You are asked to implement the following requirement Customers must select a make, model, and year to initiate a vehicle-specific search.

How do you configure the data storage in the application to implement the requirement?

Available Choices (select all choices that are correct1

A. Configure a data page to store the make, model, and year vehicle data

B. Configure a static list of the make model and year vehicle data

C. Configure a connection to an external system of record that contains the make, model and year vehicle data

D. Configure a local data storage of the make model and year vehicle data

Correct Answer: AC

Explanation: To implement this requirement, you can configure a data page to store the make, model, and year vehicle data and configure a connection to an external system of record that contains the make, model, and year vehicle data. A data page is a rule that defines how and when to load data into memory for use by an application. You can configure a data page to source its data from an external system by using connectors or integrations. This way, you can access upto

date vehicle data from an external database or web service without storing it locally in your application. References:

https://community.pega.com/knowledgebase/articles/data-management-and- integration/86/data-pages https://community.pega.com/knowledgebase/articles/data- management-and-integration/86/sourcing-data-page-dataexternal-systems

# **QUESTION 11**

Which two statements about data records are true? (Choose two.) Available Choices (select all choices that are correct)

A. Data records are displayed in a drop-down list by default

- B. Data records need unique user-generated IDs
- C. Data records require external storage
- D. Data records define permissible values for data fields

Correct Answer: BD

Explanation: These two statements about data records are true. Data records are values for the fields that are associated with a specific data object, such as a customer or a product. Data records need unique user-generated IDs to identify each record in the data object. Data records define permissible values for data fields, which limit the input values to valid options, reduce errors, and allow for automation. References: https://academy.pega.com/topic/datarecords/v4

## **QUESTION 12**

The business process for an automobile insurance claim consists of the following phases

Submission The customer contacts a customer service representative (CSR) to file the claim Review An adjuster reviews the claim, assesses the damages to each vehicle, and provides an estimate of the cost of repairs Repair A third party performs the repairs on each vehicle communicating with the adjuster and customer as necessary Verification After each vehicle repair, the adjuster closes the claim.

According to Pega best practices which phase can you implement as a child case?

- A. Submission
- B. Repair
- C. Verification
- D. Review

Correct Answer: B

Explanation: To implement this requirement, you can implement the Repair phase as a child case. A child case is a case that is created and processed as part of another case, called the parent case. A child case can run independently of the parent case and can have its own life cycle, data, and service levels. By using a child case for the Repair phase, you can allow the parent case to continue independently of the child case processes. References: https://community.pega.com/ knowledgebase/articles/case- management/88/creating-child-cases